## **Adafruit 128x64 OLED Bonnet für Raspberry Pi**

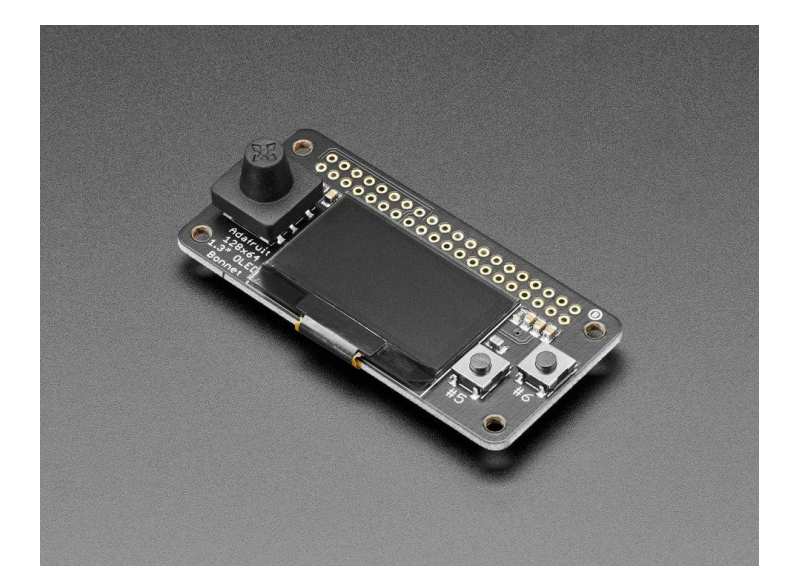

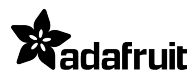

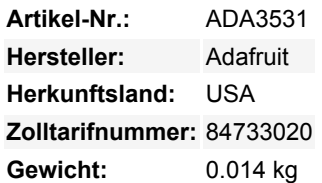

Wenn Sie ein kompaktes Display mit Tasten und einem Joystick haben möchten, haben wir das Richtige für Sie. Mit dem OLED-Display in der Mitte hatten wir etwas Platz auf beiden Seiten, so dass wir einen 5-Wege-Joystick und zwei Drucktasten hinzugefügt haben. Großartig, wenn Sie eine Steuerungsschnittstelle für Ihr Projekt haben wollen.

Diese Displays sind klein, nur etwa 1,3" in der Diagonale, aber durch den hohen Kontrast eines OLED -Displays sehr gut ablesbar. Dieser Bildschirm besteht aus 128x64 einzelnen weißen OLED-Pixeln und da das Display sein eigenes Licht erzeugt, ist keine Hintergrundbeleuchtung erforderlich. Dies reduziert den Strombedarf für den Betrieb des OLEDs und ist der Grund, warum das Display einen so hohen Kontrast hat; wir mögen dieses Miniatur-Display wirklich für seine Schärfe!

**Bitte beachten Sie, dass dieses Display zu klein ist, um als primäres Display für den Pi zu fungieren** (z.B. kann es nicht wie der HDMI-Bildschirm agieren oder anzeigen, was normalerweise darauf zu sehen wäre). Stattdessen empfehlen wir die Verwendung von **Pygame** zum Zeichnen oder Schreiben von Text.

Die Verwendung des Displays und der Bedienelemente in Python ist sehr einfach, wir haben eine fertige Bibliothek für den SSD1306 OLED-Chipsatz und die Joystick/Tasten sind mit GPIO-Pins am Pi verbunden. Unser Beispielcode erlaubt es Ihnen, Bilder, Text, was auch immer Sie wollen, mit der Python Imaging Library zu zeichnen. Wir haben auch Beispielcode für die Verwendung des Joysticks/der Tasten/OLED zusammen. Unsere Tests zeigten Aktualisierungsraten von 15 FPS, so dass Sie Animationen oder einfache Videos machen können.

**Kommt komplett vormontiert und getestet** Sie müssen also nichts weiter tun, als es anzuschließen und unseren Python-Code zu installieren! Funktioniert mit jedem Raspberry Pi Computer, einschließlich dem originalen Pi 1, B+, Pi 2, Pi 3, Pi 4 und Pi Zero.

Anleitungen, Software, Downloads und mehr im [Learning Guide](https://learn.adafruit.com/adafruit-128x64-oled-bonnet-for-raspberry-pi/overview)!

## **Weitere Bilder:**

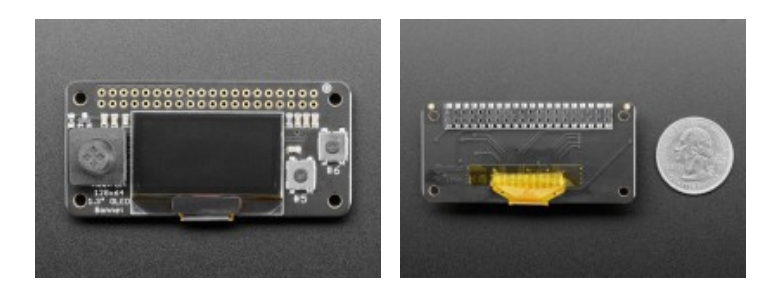